# Copy field values from epic to issues under it after creation

# On this page

Prerequisites | Configuration | Related use cases

#### Use case

Copy the values of the fields defined in the *Update fields* post-function to the issues under the epic after their creation.

This chain of post functions will update the fields of all of the issues under the epic every time a new one is added to the epic during its creation.

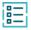

## **Prerequisites**

### Global reflexive transition

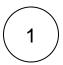

Create a global reflexive transition (a transition from any issue to itself).

# (Q)

# Configuration

1

Add the Update fields post function to a global reflexive transition and configure it as follows:

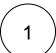

#### Target issue\*

Select Parser expression and write the following expression with the expression editor in General parsing mode.

%{issuesUnderEpic()}

In order to update only the issues that are in the  $\it To Do$  status, you can use this other expression.

%{filterByStatus(issuesUnderEpic(), "To Do")}

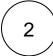

### Fields

Select the fields that you want to copy from the epic to the issues under it and configure them as desired.

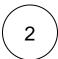

Add the Transition issue post function to the Create transition in the second position and configure it as follows.

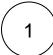

## **Target issue**

Select **Parser expression** and write the following expression with the expression editor in **General parsing mode**.

%{epic()}

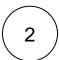

#### Mode

Select Execute transition and choose the global reflexive transition that contains the *Update fields* post function.

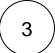

## **Conditional execution**

Write the following conditional execution with the expression editor in Logical parsing mode.

%{issue.issueType} = "Story"

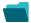

# Related use cases

| Use case                                                                    | JWT<br>feature | Workflow function              | Parser<br>functions                                   | Label |
|-----------------------------------------------------------------------------|----------------|--------------------------------|-------------------------------------------------------|-------|
| Add a sub-task's summary and key to the description of its parent           | <b>(2)</b>     | Update fields                  |                                                       |       |
| Add three days skipping weekends automatically to a Date Picker             | (c)            | Update fields                  | dateTimeToStrin<br>g()<br>dayOfTheWeek()<br>addDays() |       |
| Add watchers from another field                                             | tộ)            | Update fields Transition issue | union() toStringList()                                |       |
| Assign an issue to the project lead, if the issue is unassigned on creation | <b>(</b>       | Update fields                  |                                                       |       |
| Assign an issue to the user who last commented on it                        | <b>(</b>       | Update fields                  |                                                       |       |
| Assign important issues to the project lead                                 | <b>(</b>       | Update fields                  |                                                       |       |

| Copy field values from epic to issues under it after creation             | <b>\$</b> | Update fields Transition issue | epic() issuesUnderEpic () filterByStatus() |
|---------------------------------------------------------------------------|-----------|--------------------------------|--------------------------------------------|
| Copy labels of a sub-task to the parent issue upon closing                | <b>\$</b> | Update fields                  |                                            |
| Keep parent's priority in sync                                            | <b>(</b>  | Update fields                  |                                            |
| Obtain the difference between two dates                                   | <b>(</b>  | Update fields                  |                                            |
| Set a date field to a future date                                         | <b>(</b>  | Update fields                  | dateTimeToStrin<br>g()                     |
| Set a date field to the current date                                      | <b>(</b>  | Update fields                  | dateTimeToStrin<br>g()                     |
| Set Fix version to Affects version when resolving an issue                | <b>(</b>  | Update fields                  |                                            |
| Set the priority to Highest if the 'Infrastructure' component is selected | (ģ)       | Update fields                  |                                            |

If you still have questions, feel free to refer to our support team.